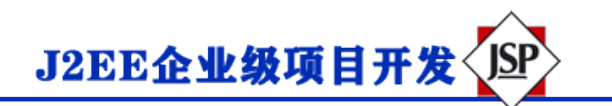

## **Servlet 处理日期**

使用 Servlet 的最重要的优势之一是,可以使用 Core Java 中的大多数可用的方法。本章将讲解 Java 提

供的 **java.util** 包中的**日期**类,这个类封装了当前的日期和时间。

Date 类支持两个构造函数。第一个构造函数初始化当前日期和时间的对象。

日期()

下面的构造函数接受一个参数,该参数等于 1970 年 1 月 1 日午夜以来经过的较长数。

日期(长毫秒)

一旦您有一个可用的 Date 对象,您可以调用以下任意支持的方法来使用日期:

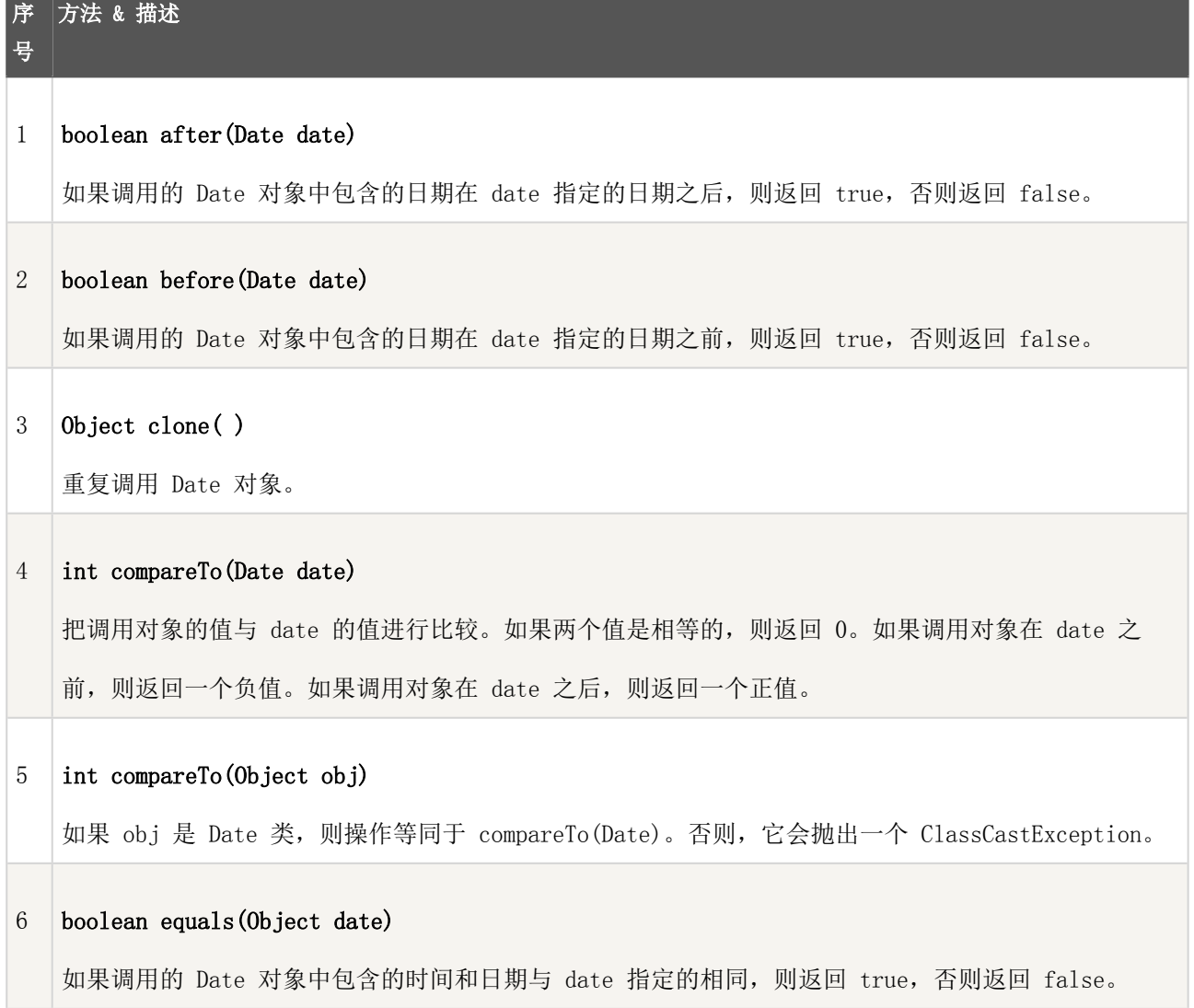

## J2EE企业级项目开发

### 7 **long getTime( )**

返回 1970 年 1 月 1 日以来经过的毫秒数。

### 8 **int hashCode( )**

为调用对象返回哈希代码。

### 9 **void setTime(long time)**

设置 time 指定的时间和日期,这表示从 1970 年 1 月 1 日午夜以来经过的时间(以毫秒为单位)。

### 10 **String toString( )**

转换调用的 Date 对象为一个字符串,并返回结果。

### **获取当前的日期和时间**

在 Java Servlet 中获取当前的日期和时间是非常容易的。您可以使用一个简单的 Date 对象的 *toString()*方

```
法来输出当前的日期和时间,如下所示:
```

```
包 com.runoob.test;
导入 java.io.IOException;
导入 java.io.PrintWriter;
导入 java.util.Date;
导入 javax.servlet.ServletException;
导入 javax.servlet.annotation.WebServlet;
导入 javax.servlet.http.HttpServlet;
导入 javax.servlet.http.HttpServletRequest;
导入 javax.servlet.http.HttpServletResponse;
/ **
* Servlet 实现类 CurrentDate
* /
@WebServlet(" / CurrentDate")
公共类 CurrentDate 扩展 HttpServlet {
     私有静态最终长 serialVersionUID = 1L;
    公共 CurrentDate () {
       超();
```
# J2EE企业级项目开发

```
 }
```
受保护的 void doGet(HttpServletRequest 请求,HttpServletResponse 响应)抛出 ServletException,IOE xception {受保护的 void doGet (HttpServletRequest 请求,HttpServletResponse 响应)抛出 ServletExcept ion, IOException {

```
 response.setContentType(" text / html; charset = UTF-8");。setContentType (" text / html
; charset = UTF-8" ) ;
        PrintWriter out = response.getWriter ();PrintWriter out = \overline{m} \overline{m} \overline{s} getWriter ();
          字符串标题="显示当前的日期和时间";字符串标题="显示当前的日期和时间";
        日期日期=新的 Date ();日期日期= 新日期();
        字符串 docType =" <! DOCTYPE html> \ n";字符串 docType = " <! DOCTYPE html> \ n";
           out.println(docType +出来。println (docType +
            " <html> \langle n^{\nu} +" <html> \langle n^{\nu} + " <head> <title>" +标题+" </ title> </ head> \ n" +" <head> <title>" + 标题+ " </ title
> </ head> \ n" +
            " <body bgcolor = \"#f0f0f0 \"> \ n" +" <body bgcolor = \"#f0f0f0 \"> \ n" +
            " <h1 align = \" center \">" +标题+" </ h1> \ n" +" <h1 align = \" center \">" + 标题+ "
\langle h1> \ n" +
            " <h2 align = \" center \">" + date.toString () +" </ h2> \ n" +" <h2 align = \" center
\Upsilon^{(n)} + \Box # toString () + " </ h2> \Upsilon n" +
            " </ body> </ html>"); " </ body> </ html>" );
     }}
}}
```
现在,让我们来编译上面的 Servlet,并在 web.xml 文件中创建适当的压缩:

```
<? xml 版本=" 1.0"编码=" UTF-8"? >xml 版本= " 1.0" 编码= " UTF-8" ? >
<网络应用程序><网络应用程序>
  <servlet><servlet>
    <servlet-name> CurrentDate </ servlet-name><servlet-name> CurrentDate </ servlet-name>
    <servlet-class> com.runoob.test.CurrentDate </ servlet-class><servlet-class> com.runoob.test.C
urrentDate </ servlet-class>
  </ servlet></ servlet>
  <servlet 映射><servlet 映射>
    <servlet-name> CurrentDate </ servlet-name><servlet-name> CurrentDate </ servlet-name>
    <url-pattern> / TomcatTest / CurrentDate </ url-pattern><url-pattern> / TomcatTest / CurrentDa
te </ url-pattern>
  </ servlet-mapping></ servlet-mapping>
</ web-app></ web-app>
```
然后通过访问 http: // localhost: 8080 / TomcatTest / CurrentDate 来调用该 Servlet。这将会产生如下的结

# 显示当前的日期和时间

# Mon Aug 29 10:42:25 CST 2016

尝试刷新 URL http: // localhost: 8080 / TomcatTest / CurrentDate, 每隔几秒刷新一次您都会发现显示时 间的差异。

### **日期比较**

正如上面所提到的,您可以在 Servlet 中使用所有可用的 Java 方法。如果您需要比较两个日期,以下是方

法:

- 您可以使用 getTime()来获取两个对象自 1970 年 1 月 1 日午夜以来经过的时间(以较长为单位), 然后 对这两个值进行比较。
- 通过一个月里 12 号在 18 号之前, 例如, new Date (99, 2, 12) .before (new Date (99, 2, 18) 。您 可以使用方法 before(), after()和 equals()。)返回 true。
- 您可以使用 compareTo()方法,该方法由 Comparable 接口定义, 由 Date 实现。

## **使用 SimpleDateFormat 格式化日期**

SimpleDateFormat 是一个以语言环境敏感的方式来格式化和解析日期的特定类。SimpleDateFormat 允许您选 择任何用户定义的日期时间格式化的模式。

让我们修改上面的实例,如下所示:

```
包 com.runoob.test;com 。runoob 。测试;
导入 java.io.IOException;导入 java 。io 。IOException ;
导入 java.io.PrintWriter;导入 java 。io 。PrintWriter ;
导入 java.text.SimpleDateFormat;导入 java 。文字。SimpleDateFormat ;
导入 java.util.Date;导入 java 。实用程序。日期;
导入 javax.servlet.ServletException;导入 javax 。servlet 。ServletException ;
导入 javax.servlet.annotation.WebServlet;导入 javax 。servlet 。注解。WebServlet ;
导入 javax.servlet.http.HttpServlet;导入 javax 。servlet 。http 。HttpServlet ;
导入 javax.servlet.http.HttpServletRequest;导入 javax 。servlet 。http 。HttpServletRequest ;
```
# J2EE企业级项目开发

```
导入 javax.servlet.http.HttpServletResponse;导入 javax 。servlet 。http 。HttpServletResponse ;
/ **/ **
  * Servlet 实现类 CurrentDate
 * /
@WebServlet(" / CurrentDate")@WebServlet (" / CurrentDate" )
公共类 CurrentDate 扩展 HttpServlet {公共类 CurrentDate 扩展 HttpServlet { 
     私有静态最终长 serialVersionUID = 1L;私有静态最终长 serialVersionUID = 1L ; 
    公共 CurrentDate () {公共 CurrentDate () {
        超();超级();
    }}
    受保护的 void doGet(HttpServletRequest 请求,HttpServletResponse 响应)抛出 ServletException,IOE
xception {受保护的 void doGet (HttpServletRequest 请求,HttpServletResponse 响应)抛出 ServletExcept
ion, IOException {
        response.setContentType(" text / html; charset = UTF-8");。setContentType (" text / html
; charset = UTE-8" ) ;
        PrintWriter out = response.getWriter ();PrintWriter out = 响应。getWriter ();
       字符串标题="显示当前的日期和时间";字符串标题="显示当前的日期和时间";
        日期 dNow =新的 Date ();日期 dNow = 新日期();
        SimpleDateFormat ft = SimpleDateFormat ft =
               新的 SimpleDateFormat (" yyyy.MM.dd hh: mm: ss E a"); 新的 SimpleDateFormat (" yyy
y.MM.dd hh: mm: ss E a'' );
        字符串 docType =" <! DOCTYPE html> \ n";字符串 docType = " <! DOCTYPE html> \ n";
       out.println(docType +出来。println (docType +
           " <html> \langle n^{\nu} +" <html> \langle n^{\nu} + " <head> <title>" +标题+" </ title> </ head> \ n" +" <head> <title>" + 标题+ " </ title> 
\langle head> \ n" +
           " <body bgcolor = \"#f0f0f0 \"> \ n" +" <body bgcolor = \"#f0f0f0 \"> \ n" +
           " <h1 align = \" center \">" +标题+" </ h1> \ n" +
           " <h2 align = \" center \">" + ft.format (dNow) +" </ h2> \ n" +
          " \langle body> \langle html>");
    }
```
再次编译上面的 Servlet, 然后通过访问 http: // localhost: 8080 / TomcatTest / CurrentDate 来调用该 Ser vlet。这将会产生如下的结果:

}

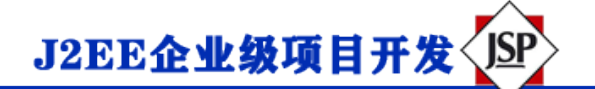

# 显示当前的日期和时间

## 2016.08.29 10:48:52 星期一上午

### **简单的日期格式的格式代码**

使用事件模式字符串来指定时间格式。在这种模式下,所有的 ASCII 字母被保留为模式字母,这些字母定义如

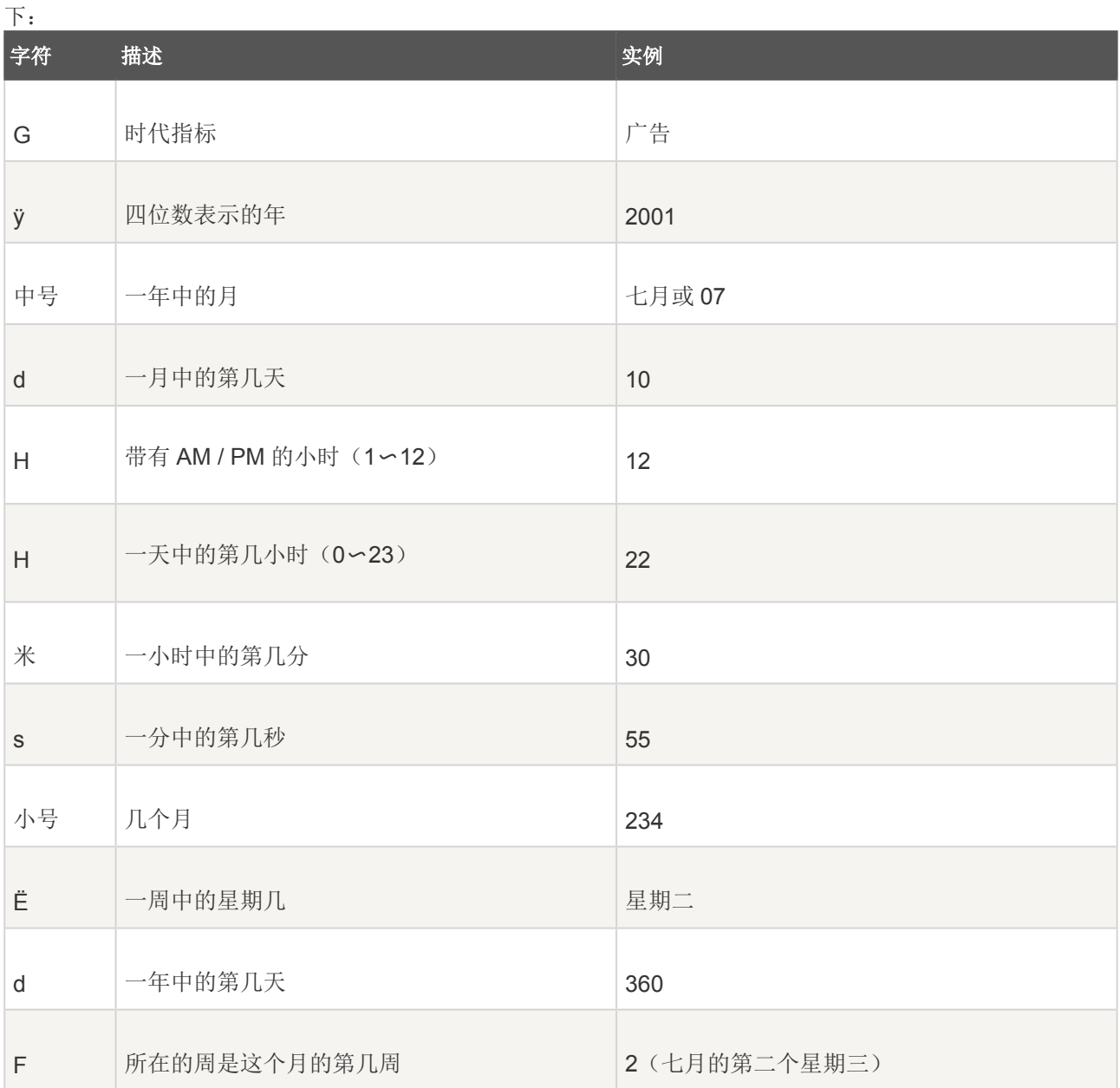

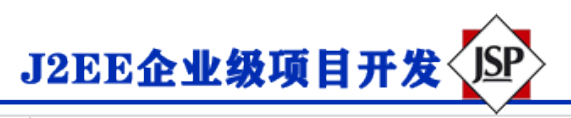

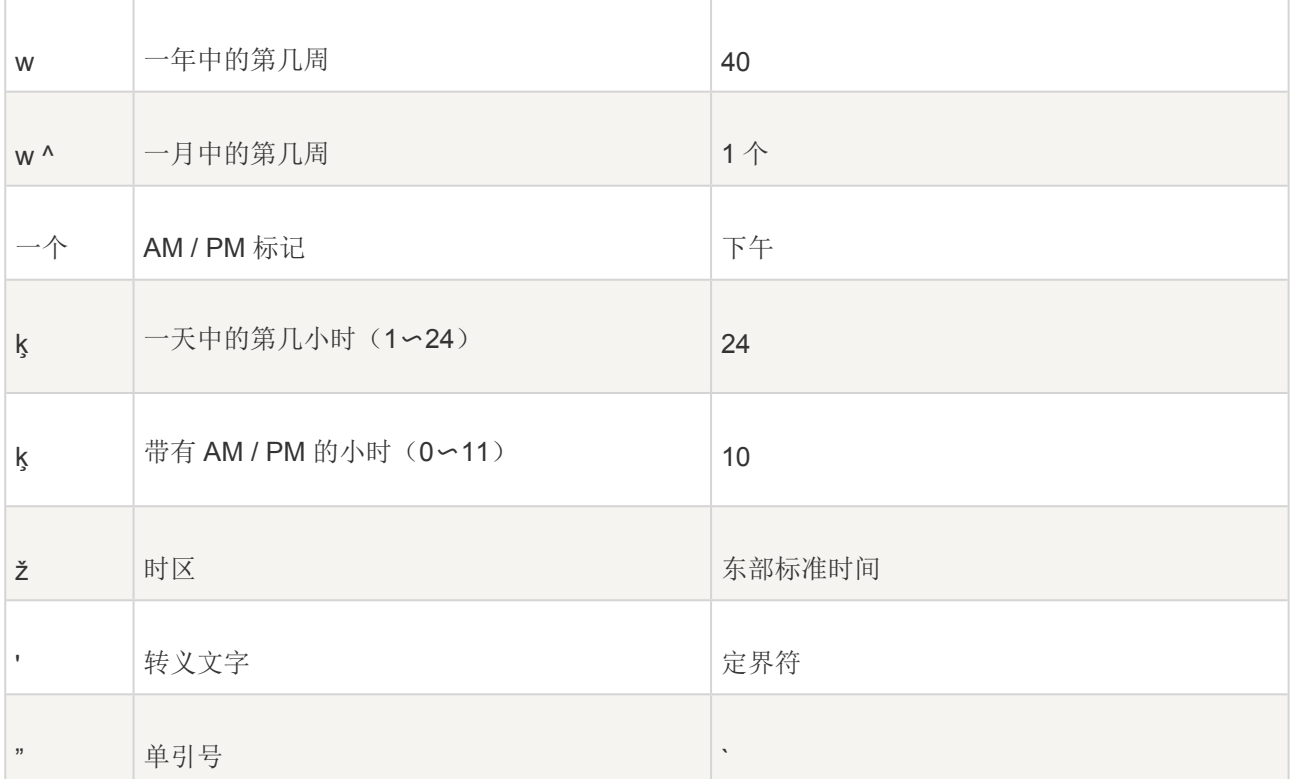

如果要查看可用的处理日期方法的完整列表,则可以参考标准的 Java 文档。